## Sprint 33 1909-01

## Overview

Duration: 09 Sep - 20 Sep

| completed | completed in progress |   | review | to do |
|-----------|-----------------------|---|--------|-------|
| 49        | 5                     | 4 | 3      | 31    |

## (vs record 61 completed sprint 19)

| Epic              | Story                                                                                                    | Owner                      | Deliverables                                                                                                    | Link                  |
|-------------------|----------------------------------------------------------------------------------------------------|----------------------------|----------------------------------------------------------------------------------------------------|-----------------------|
| Validati<br>on    | <ol> <li>Help Sarah/Robin as needed</li> <li>Implement finite fault uncertainties<br/>(refactoring, low priority)</li> <li>Add source perturbation step to srf<br/>generation (refactor, low p)</li> <li>Script to add source specific parameters to<br/>sim_params.yaml (low p)</li> </ol>                                                                                | James                      | On Hold                                                                                                    |                       |
| Cybers<br>hake    | <ol> <li>Analyse faulty HF CH and talk to NeSI</li> <li>Investigate increasing stoch dx<br/>automatically at certain area thresholds (v<br/>low p)</li> <li>Empirical validation (low p)</li> <li>Investigate differences between hf dt=0.<br/>005 and dt=0.01</li> </ol>                                                                                                  | Jonney<br>James            | <ul><li>2, 3. On hold</li><li>4. Investigation done, differences<br/>found to be statistically negligible, so<br/>integrated into workflow</li></ul>                                                                                                    | 4. HF dt increase     |
| Slurm<br>Workflow | <ol> <li>Refactor pre-processing / install (low priority)</li> <li>Comparison of Shallow Crustal for genslip 5.4.2 and 3.3 (back burner)</li> <li>Debug HF for Hikurangi simulation (low p)</li> <li>Update quick animation (plot_ts) to work on lat&gt;180</li> <li>Update unit tests for metadata collection</li> <li>sbatch wrapper</li> </ol>                          | Jason<br>James<br>Melody   | <ol> <li>1-4. low priority</li> <li>Unit test and S3 pickle data updated</li> <li>Code under review</li> </ol>                                                                                                    |                       |
| SeisTe<br>ch      | <ol> <li>Jason/Claudio to complete</li> <li>Integrate output from new Empirical DBs<br/>into ST</li> <li>Disagg implementation and verification<br/>finished</li> <li>Create CLI version</li> <li>Create websocket version</li> <li>(Unlikely to achieve) Ensemble of 5 crustal<br/>models (20%)+ B10 volcanic (100%) + Z06<br/>(50%)/BC Hydro (50%) subduction</li> </ol> | Sung,<br>Claudio,<br>Jason | <ul> <li>Seistech documentation</li> <li>Empirical Site-Source DB format<br/>finalised (and generated for DS)<br/>- generating for Faults</li> <li>Empirical parametric distributed<br/>seismicity - profiling begun.</li> <li>Writing Parametric IMDB class</li> <li>Seistech Web API (Hazard,<br/>Disagg, Site)</li> <li>Hazard analysis scripts (using<br/>API)</li> <li>Started simulated IMDB<br/>restructure</li> </ul> | Databases<br>Back-end |
| Test              |                                                                                                    |                            |                                                                                                    |                       |
| Bug<br>fixes      | <ol> <li>minor gmt bug found while synchronising<br/>qcore and gmsimviz gmt.py</li> </ol>                                                                                                    |                            |                                                                                                    |                       |
| Seismi<br>c risk  | 1. Max rainfall cap                                                                                                    | Jason                      | Provided histograms to Liam.<br>He would like spatial plots and<br>infrastructure outputs too.                                                                                                    |                       |

| Empiric<br>al<br>engine | <ol> <li>RX verification and testing</li> <li>RTVZ</li> <li>Automated testing for empirical models</li> <li>Create NHM2SSDDB (Site source<br/>distance database)</li> <li>Create SSDDB2EMPDB (Fault based)</li> </ol> | James<br>Viktor | <ol> <li>Done</li> <li>octave creates outputs for all<br/>permutations of input params given,<br/>python creates matching values</li> <li>Created, ran over the weekend.<br/>Needs validation and verification</li> <li>Waiting on 4</li> </ol> | 1. Rx |
|-------------------------|----------------------------------------------------------------------------------------------------|-----------------|----------------------------------------------------------------------------------------------------|-------|
|-------------------------|----------------------------------------------------------------------------------------------------|-----------------|----------------------------------------------------------------------------------------------------|-------|

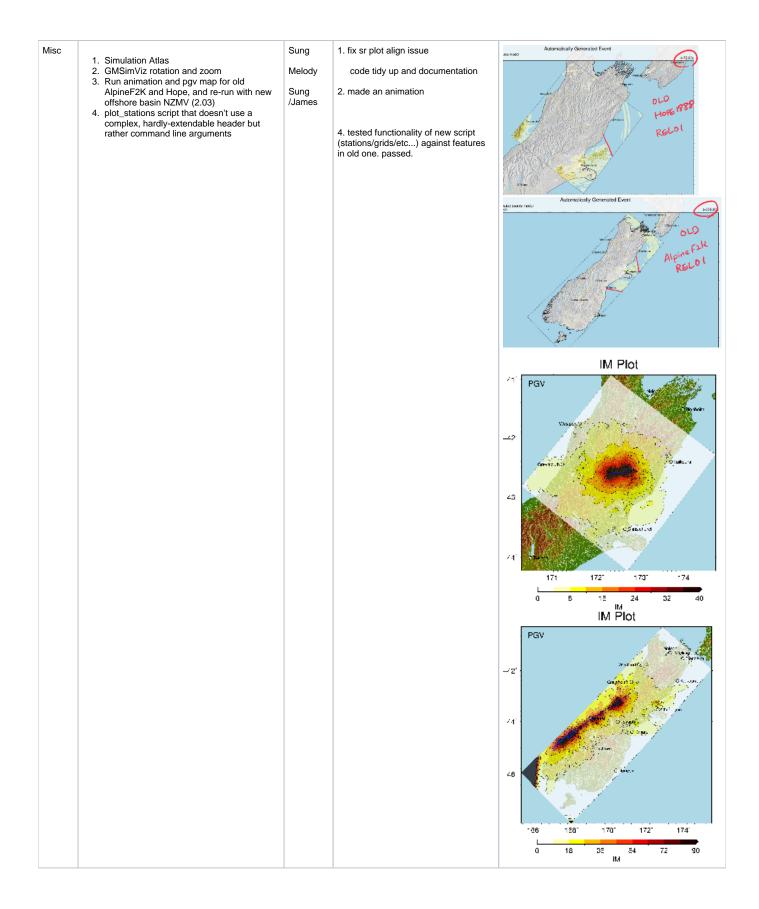